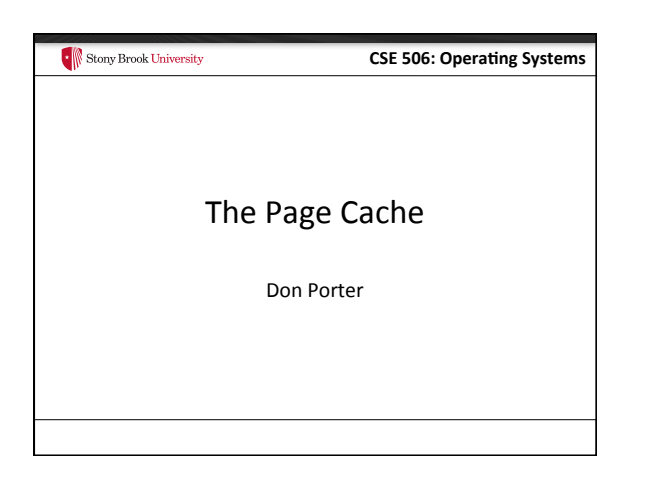

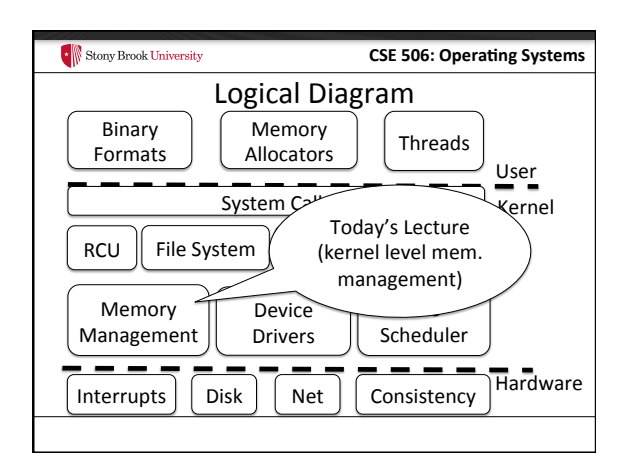

#### Stony Brook University **CSE 506: Operating Systems** Stony Brook University **CSE 506: Operating Systems** Recap of previous lectures Background • Page tables: translate virtual addresses to physical • Lab2: Track physical pages with an array of PageInfo addresses structs - Contains reference counts • VM Areas (Linux): track what should be mapped at in the virtual address space of a process - Free list layered over this array • Just like JOS, Linux represents physical memory with • Hoard/Linux slab: Efficient allocation of *objects* from an array of page structs a superblock/slab of pages - Obviously, not the exact same contents, but same idea • Pages can be allocated to processes, or to cache file data in memory

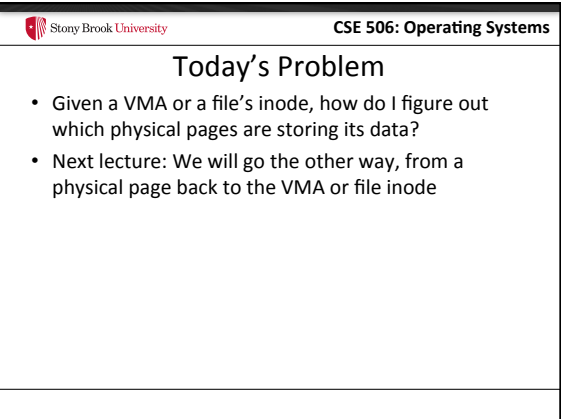

### Stony Brook University

### **CSE 506: Operating Systems**

### The address space abstraction

- Unifying abstraction:
	- Each file inode has an address space (0-file size)
	- So do block devices that cache data in RAM (0---dev size)
	- The (anonymous) virtual memory of a process has an address space  $(0-4GB \text{ on } x86)$
- In other words, all page mappings can be thought of as and (object, offset) tuple
	- Make sense?

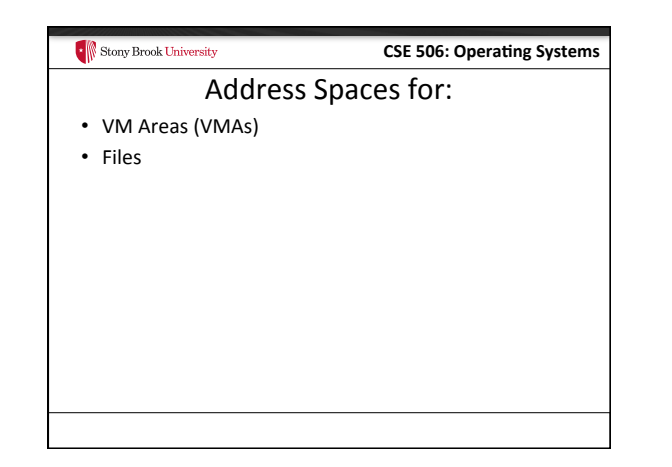

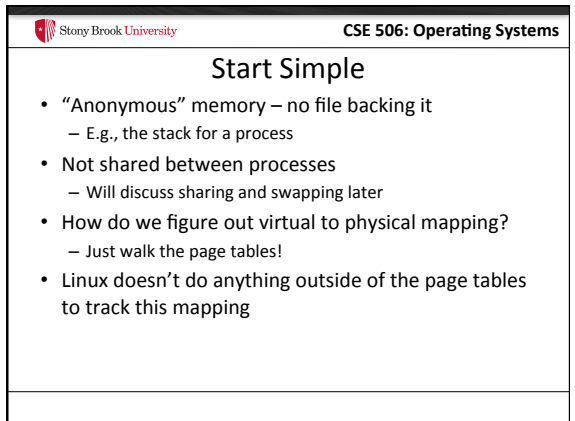

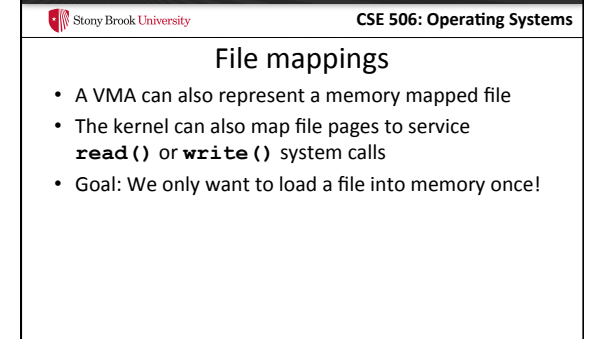

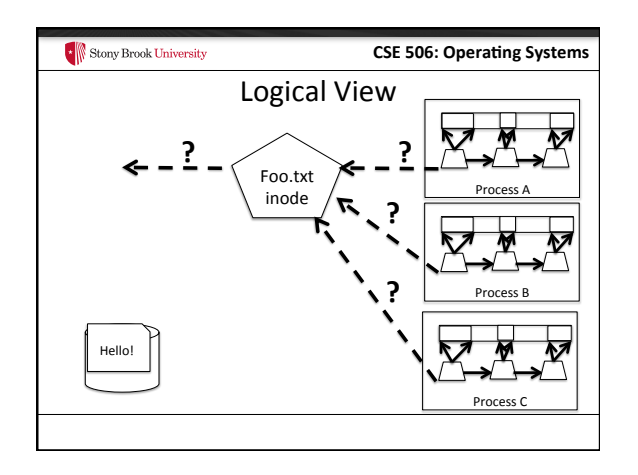

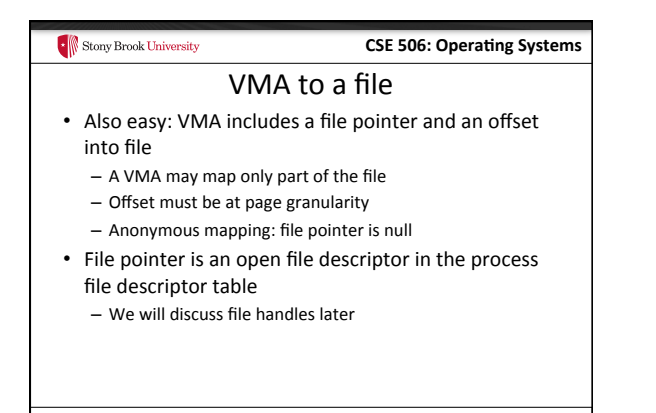

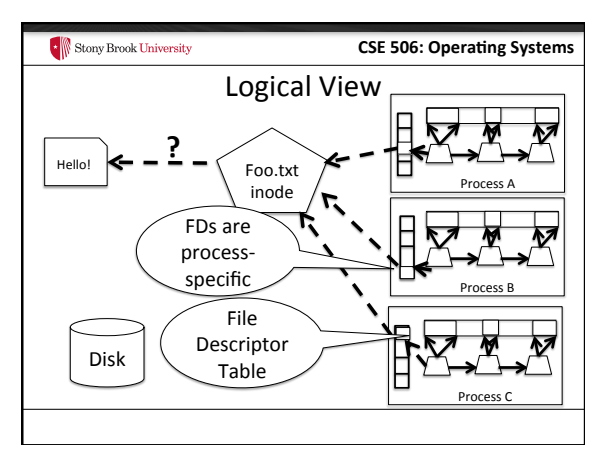

### Tracking file pages

• What data structure to use for a file? – No page tables for files 

Stony Brook University

- For example: What page stores the first 4k of file "foo"
- What data structure to use? - Hint: Files can be small, or very, very large

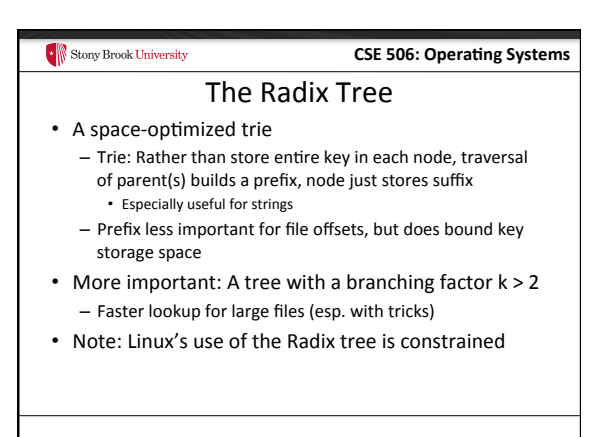

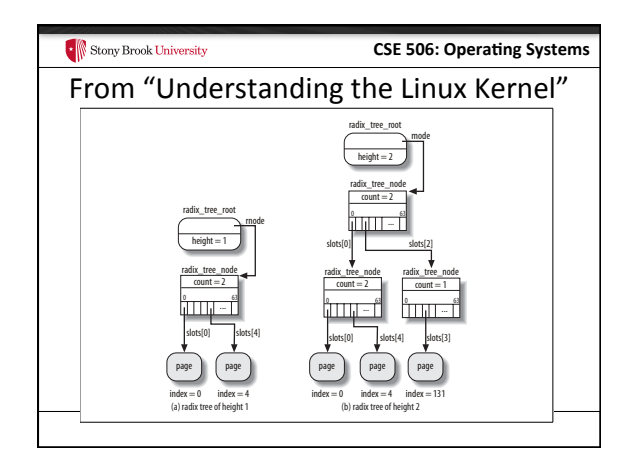

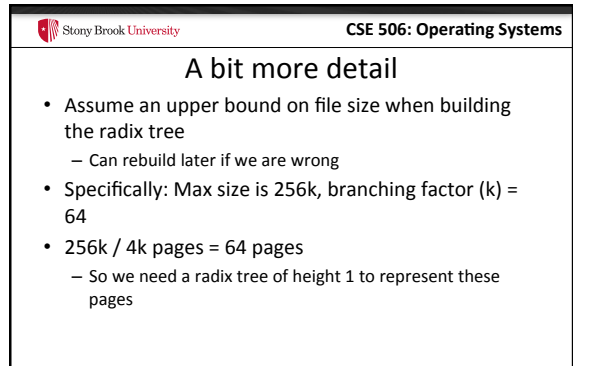

# $\bullet$  Stony Brook University **CSE 506: Operating Systems** Tree of height 1 • Root has 64 slots, can be null, or a pointer to a page • Lookup address X: - Shift off low 12 bits (offset within page) - Use next 6 bits as an index into these slots  $(2^6 - 64)$ - If pointer non-null, go to the child node (page)  $-$  If null, page doesn't exist

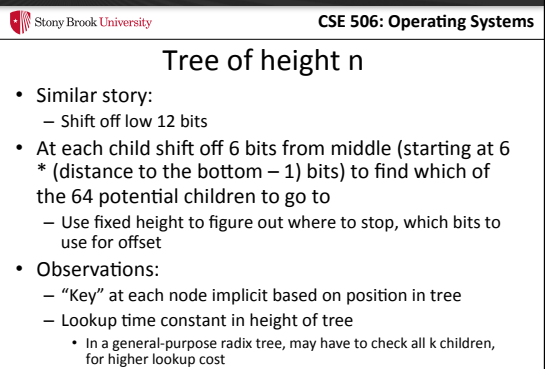

#### Fixed heights

- If the file size grows beyond max height, must grow the tree
- Relatively simple: Add another root, previous tree becomes first child
- Scaling in height:

Stony Brook University

- $-1:2((6*1)+12)=256 KB$
- $2: 2 \cdot ((6 * 2) + 12) = 16 \text{ MB}$
- $-3:2( (6*3) + 12) = 1 GB$
- $-4$ :  $2 \wedge (6 \times 4) + 12$ ) = 64 GB
- $-5:2^( (6*5) + 12) = 4 TB$

### **CSE 506: Operating Systems** Stony Brook University Back to address spaces • Each address space for a file cached in memory includes a radix tree - Radix tree is sparse: pages not in memory are missing • Radix tree also supports tags: such as dirty - A tree node is tagged if at least one child also has the tag • Example: I tag a file page dirty - Must tag each parent in the radix tree as dirty - When I am finished writing page back, I must check all siblings; if none dirty, clear the parent's dirty tag

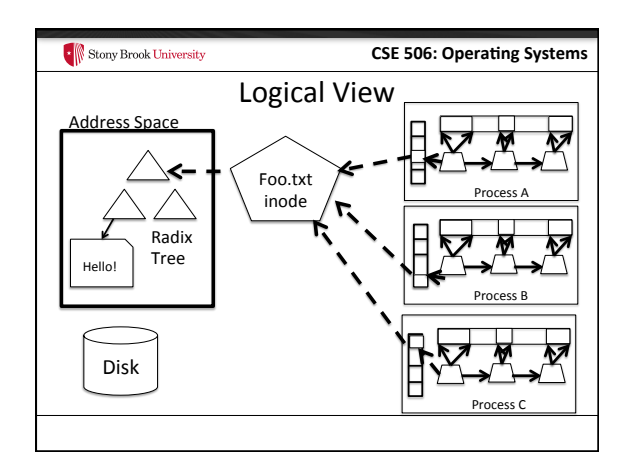

# Stony Brook University **CSE 506: Operating Systems** Recap • Anonymous page: Just use the page tables • File-backed mapping – VMA -> open file descriptor-> inode – Inode -> address space (radix tree)-> page

#### $\bullet$  Stony Brook University **CSE 506: Operating Systems** Problem 2: Dirty pages • Most OSes do not write file updates to disk immediately – (Later lecture) OS tries to optimize disk arm movement • OS instead tracks "dirty" pages - Ensures that write back isn't delayed too long • Lest data be lost in a crash • Application can force immediate write back with sync system calls (and some open/mmap options)

### $\begin{array}{|c|c|}\hline \multicolumn{1}{|c|}{\text{From}} \\ \hline \multicolumn{1}{|c|}{\text{From}} \\ \hline \end{array}$

#### **CSE 506: Operating Systems**

### Sync system calls

- sync() Flush all dirty buffers to disk
- fsync(fd) Flush all dirty buffers associated with this file to disk (including changes to the inode)
- $\bullet$  fdatasync(fd) Flush only dirty data pages for this file to disk
	- Don't bother with the inode

### How to implement sync?

• Goal: keep overheads of finding dirty blocks low  $-$  A naïve scan of all pages would work, but expensive - Lots of clean pages

Stony Brook University

• Idea: keep track of dirty data to minimize overheads - A bit of extra work on the write path, of course

#### **CSE 506: Operating Systems** Stony Brook University

### How to implement sync?

- Background: Each file system has a super block  $-$  All super blocks in a list
- Each super block keeps a list of dirty inodes
- Inodes and superblocks both marked dirty upon use

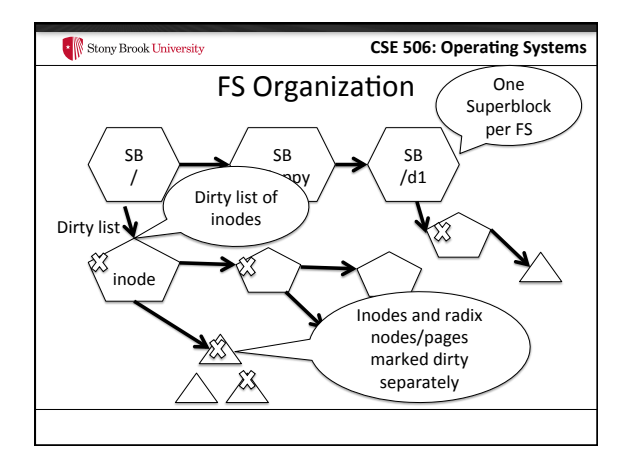

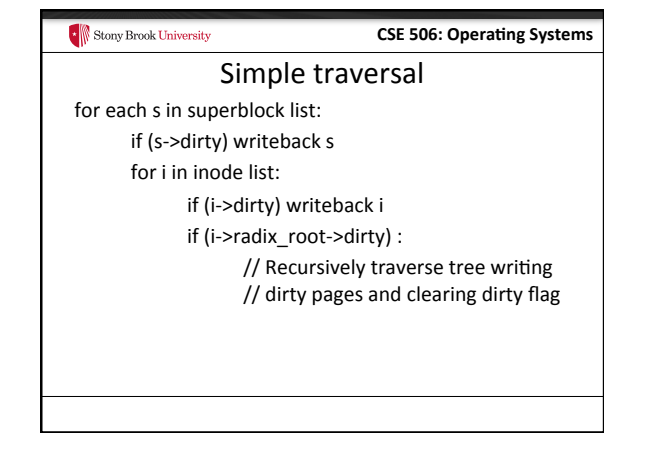

### Asynchronous flushing • Kernel thread(s): pdflush - A kernel thread is a task that only runs in the kernel's address space - 2-8 threads, depending on how busy/idle threads are

**CSE 506: Operating Systems** 

- When pdflush runs, it is given a target number of pages to write back
	- Kernel maintains a total number of dirty pages

Stony Brook University

 $-$  Administrator configures a target dirty ratio (say 10%)

### $\begin{array}{|c|c|}\hline \multicolumn{1}{|c|}{\text{From}} \\ \hline \multicolumn{1}{|c|}{\text{From}} \\ \hline \end{array}$

# **CSE 506: Operating Systems**

#### pdflush

- When pdflush is scheduled, it figures out how many dirty pages are above the target ratio
- Writes back pages until it meets its goal or can't write more back
	- (Some pages may be locked, just skip those)
- Same traversal as sync() + a count of written pages – Usually quits earlier

#### How long dirty?

- Linux has some inode-specific bookkeeping about when things were dirtied
- pdflush also checks for any inodes that have been dirty longer than 30 seconds
	- Writes these back even if quota was met

**F** Stony Brook University

• Not the strongest guarantee I've ever seen...

#### **CSE 506: Operating Systems**

**CSE 506: Operating Systems** 

### But where to write?

- Ok, so I see how to find the dirty pages
- How does the kernel know where on disk to write them?
	- And which disk for that matter?
- Superblock tracks device

Stony Brook University

• Inode tracks mapping from file offset to sector

#### Stony Brook University **CSE 506: Operating Systems** Block size mismatch

- Most disks have 512 byte blocks; pages are generally 4K
	- Some new "green" disks have 4K blocks
	- Per page in cache usually 8 disk blocks
- When blocks don't match, what do we do? - Simple answer: Just write all 8!
	- But this is expensive if only one block changed, we only want to write one block back

#### Stony Brook University

#### **Buffer** head

- Simple idea: for every page backed by disk, store an extra data structure for each disk block, called a buffer\_head
- If a page stores 8 disk blocks, it has 8 buffer heads
- Example: write() system call for first 5 bytes
	- Look up first page in radix tree
	- Modify page, mark dirty
	- Only mark first buffer head dirty

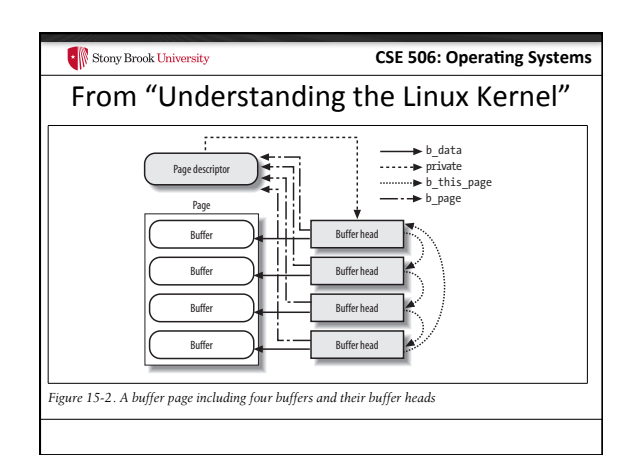

#### Stony Brook University **CSE 506: Operating Systems** More on buffer heads • On write-back (sync, pdflush, etc), only write dirty buffer heads • To look up a given disk block for a file, must divide by buffer heads per page – Ex: disk block 25 of a file is in page 3 in the radix tree • Note: memory mapped files mark all 8 buffer\_heads

- dirty. Why?
	- $-$  Can only detect write regions via page faults

#### $\begin{array}{|c|c|} \hline \multicolumn{1}{|}{\text{F}} \\ \hline \multicolumn{1}{|}{\text{F}} \\ \hline \multicolumn{1}{|}{\text{F}} \\ \hline \multicolumn{1}{|}{\text{F}} \\ \hline \multicolumn{1}{|}{\text{F}} \\ \hline \multicolumn{1}{|}{\text{F}} \\ \hline \multicolumn{1}{|}{\text{F}} \\ \hline \multicolumn{1}{|}{\text{F}} \\ \hline \multicolumn{1}{|}{\text{F}} \\ \hline \multicolumn{1}{|}{\text{F}} \\ \hline \multicolumn{1}{|}{\text{F}} \\ \hline \multicolumn{1}{|$

## **CSE 506: Operating Systems**

# Summary

- Seen how mappings of files/disks to cache pages are tracked
	- And how dirty pages are tagged
	- Radix tree basics
- When and how dirty data is written back to disk
- How difference between disk sector and page sizes are handled